## **Tworzenie płyt używając podłączoną nagrywarkę Blu-ray**

Płyty można tworzyć w nagrywarce Blu-ray poprzez podłączenie jej do do urządzenia kablem USB.

*1* Zamknij monitor LCD i połącz urządzenia.

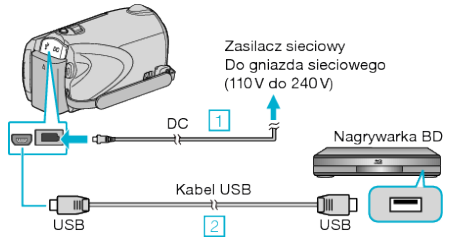

- ① Podłącz zasilacz sieciowy do urządzenie.
- ② Podłącz używając dołączonego kabla USB.
- *2* Otwórz monitor LCD.

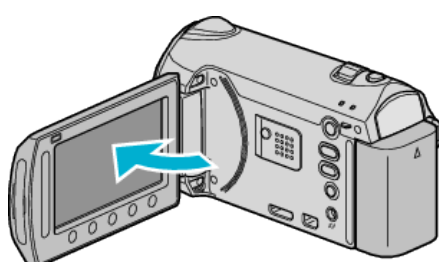

- Pojawi się MENU USB.
- **3** Wybierz "TWORZENIE KOPII ZAPASOWEJ" i dotknij ®.

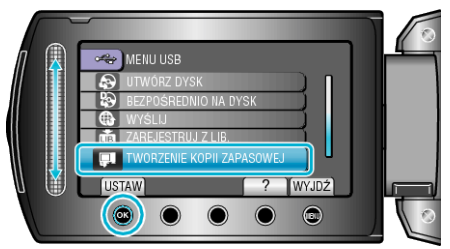

- *4* Skopiuj na nagrywarkę Blu-ray.
- Należy również zapoznać się z instrukcją obsługi nagrywarki Blu-ray.